# $ARM$

# **www.manley.com.cn**

0

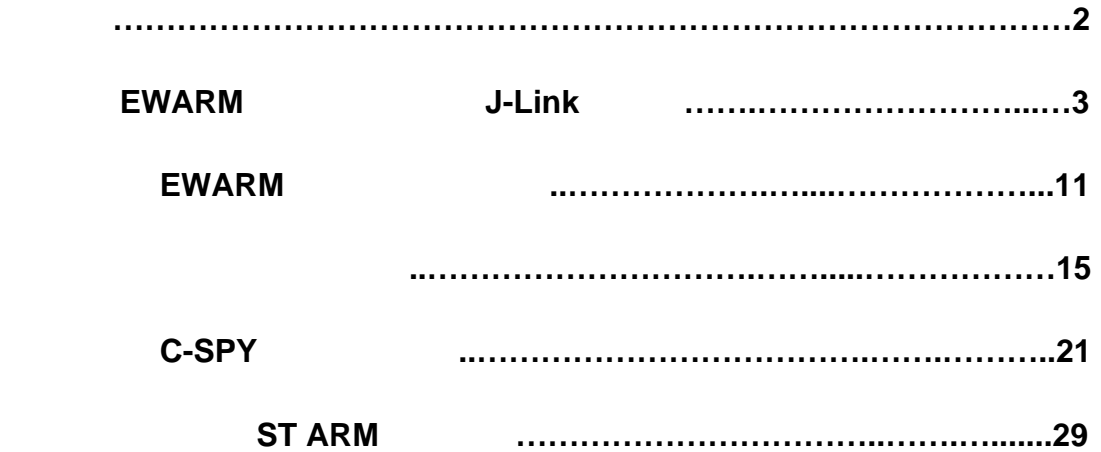

1

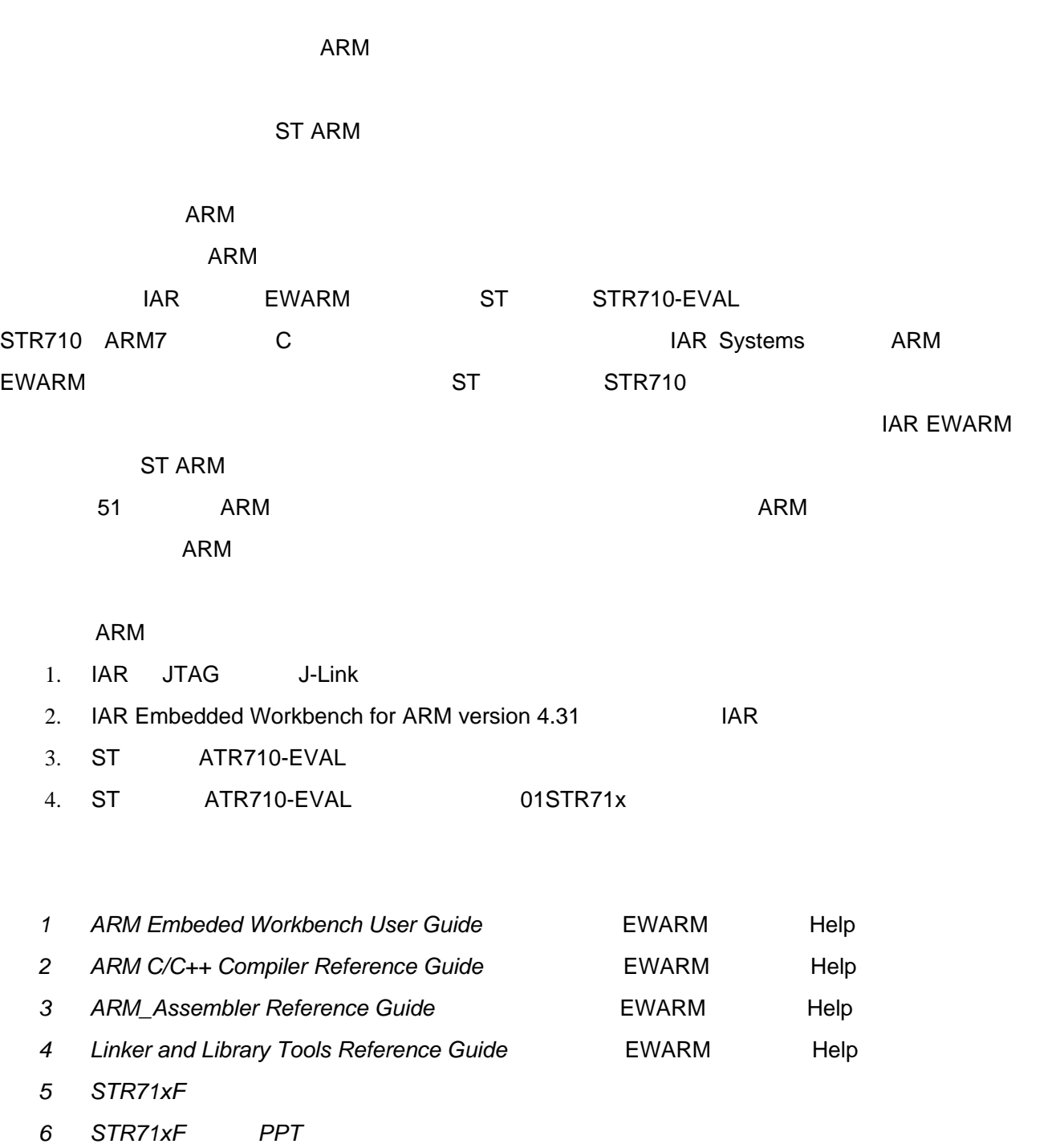

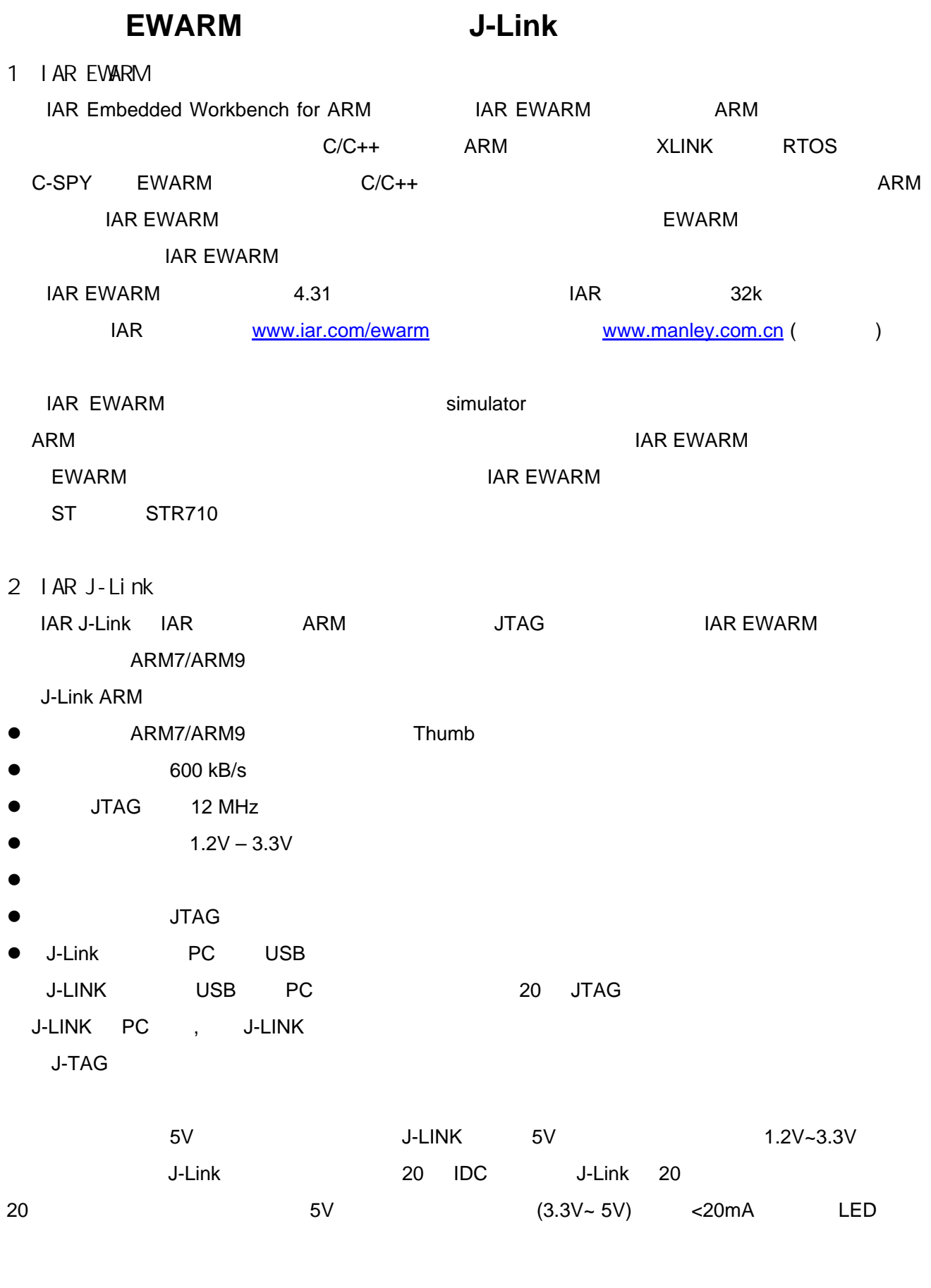

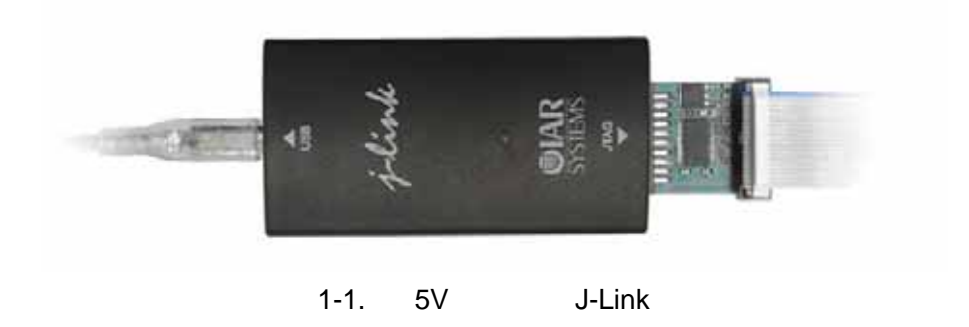

# 3 EVARM

www.manley.com.cn EWARM 4.31A(32K)

( J-LINK ) AV. 万利电子有限公司

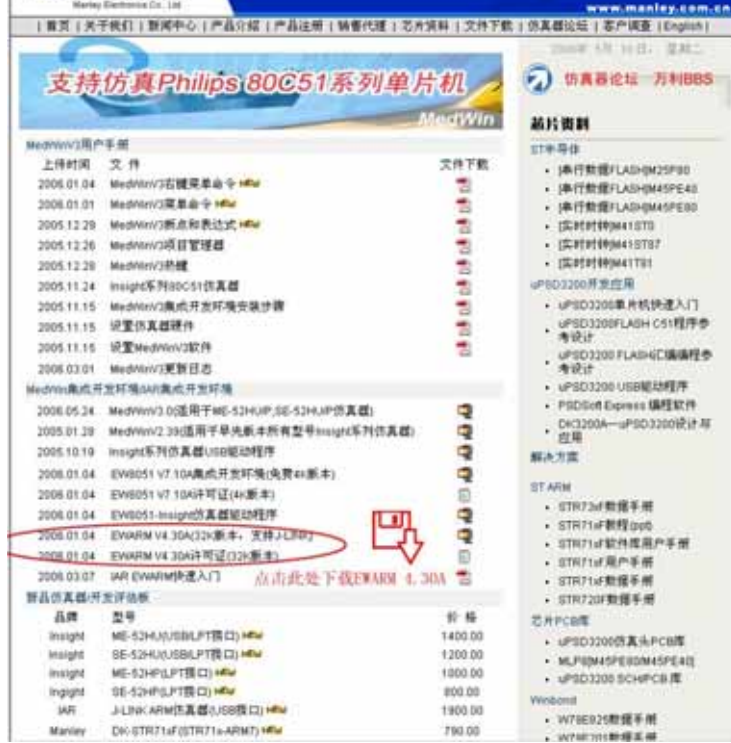

 $1 - 2.$ 

EWARM 4.30A

## autorun.exe

Install the IAR Embedded Workbench, T-3

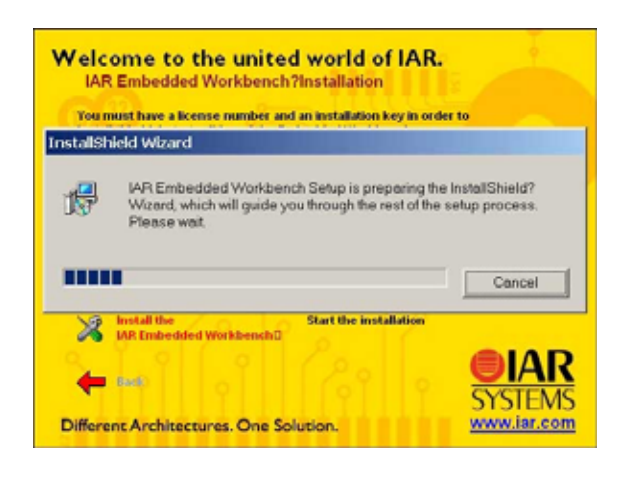

1-3. EWARM

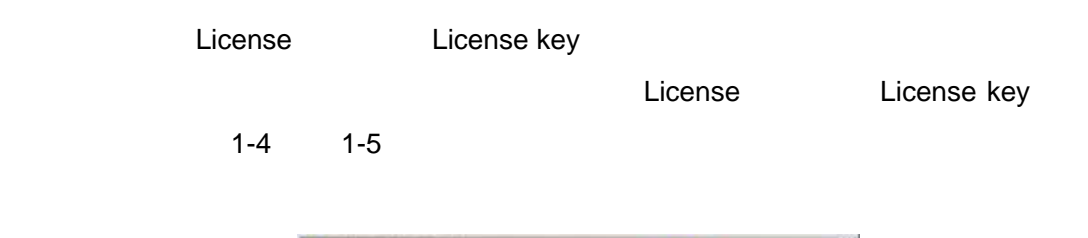

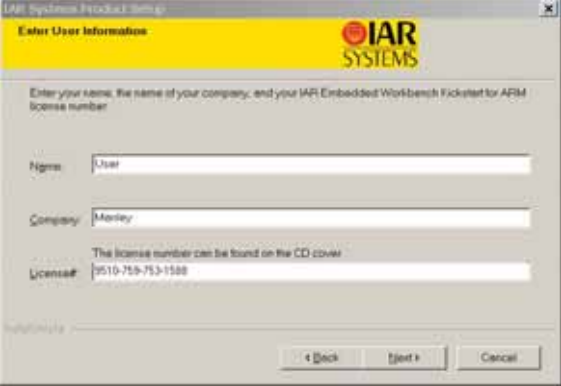

1-4. License

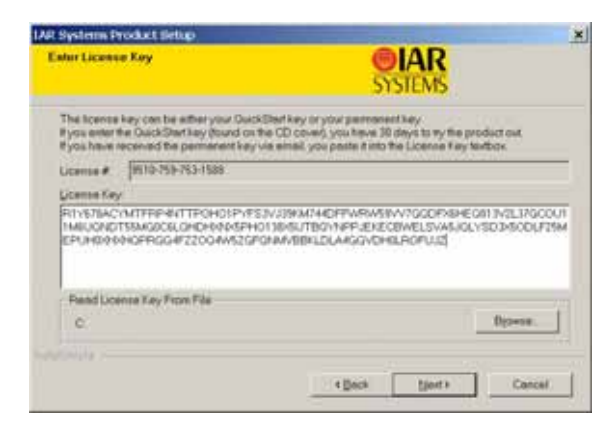

1-5. License key

# J-LINK Install drivers 1-6 by JLink

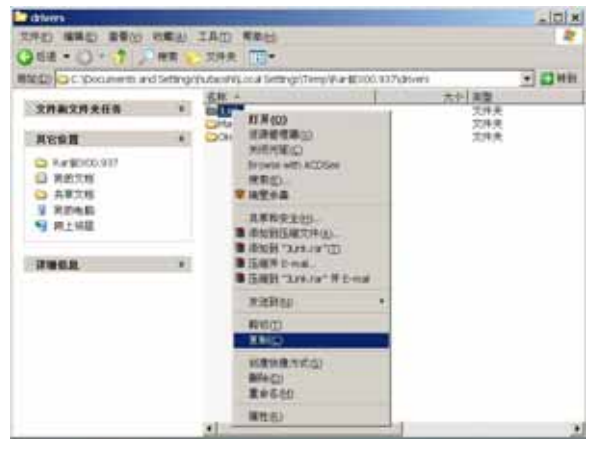

1-6. J-Link

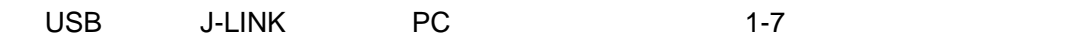

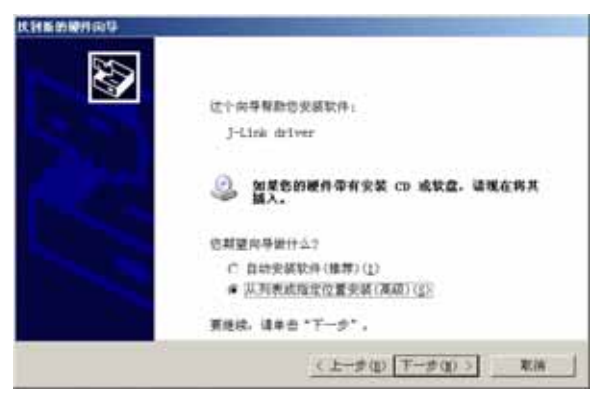

 $1 - 7.$ 

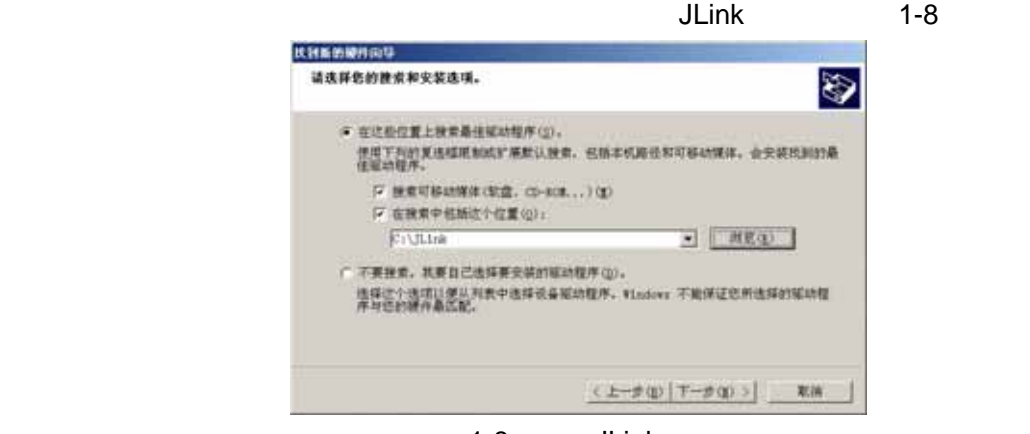

 $1-8$ . JLink

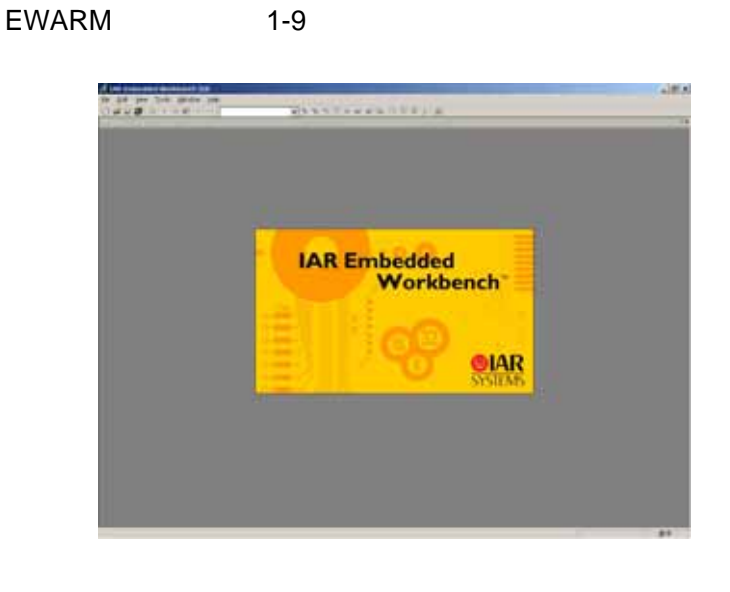

J-Link 20 STR710-EVAL JTAG

7

# EWARM

1.  $\blacksquare$ 

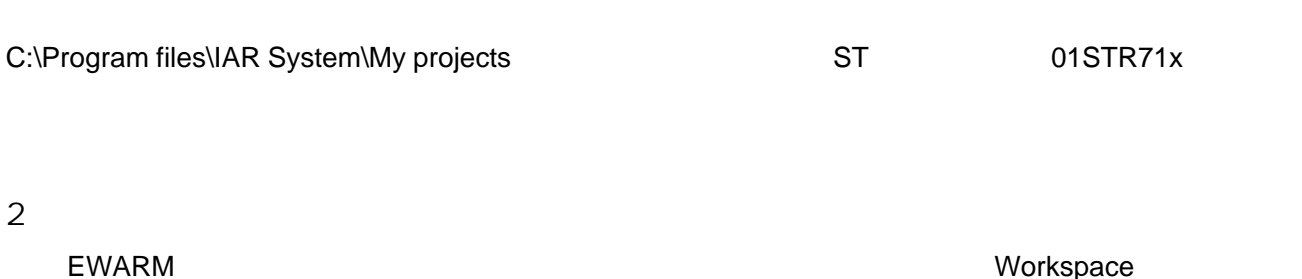

是以下的用户,我们的开发一个新工作区,我们就在工作区中的开发,而且,我们能在工作区中创建的工作区,我们能在工作区中创建新项目。一个新工作区,我们能在工作区中创建

EWARM File > New > Workspace

在**WARM 开发**或调试的开发环境。

 $2 - 1$ 

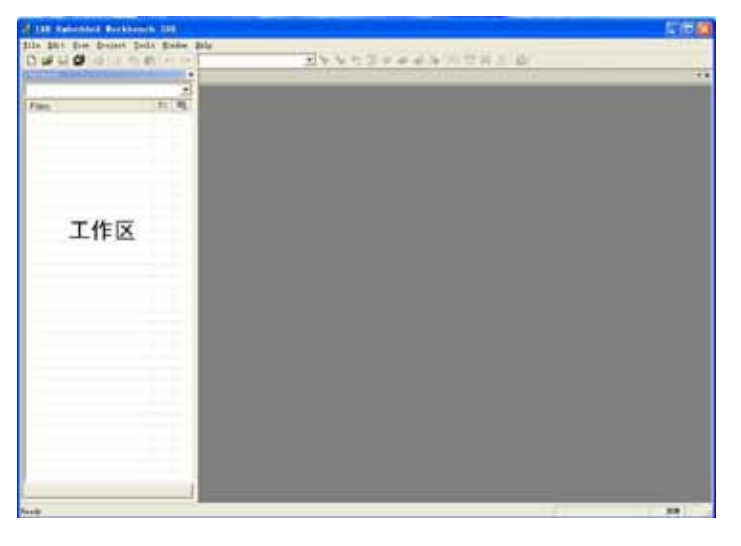

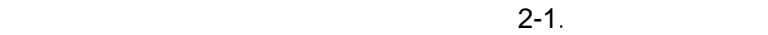

EWARM

3.生成新项目

# Project > Create New Project  $2-2$  EWARM

Empty project

## Empty project。

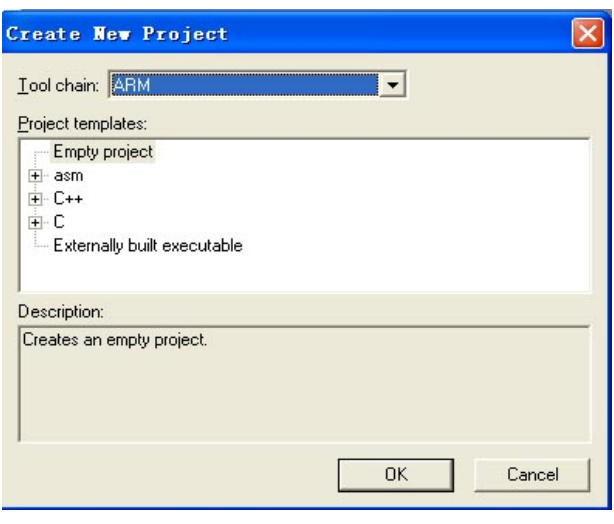

 $2 - 2.$ 

Tool chain ARM OK \*\* \*\* \*\* ③ 在"另存为"窗口中浏览和选择新建的 My projects 目录,输入新项目的文件名为 STR710-LED

Workspace 2-3

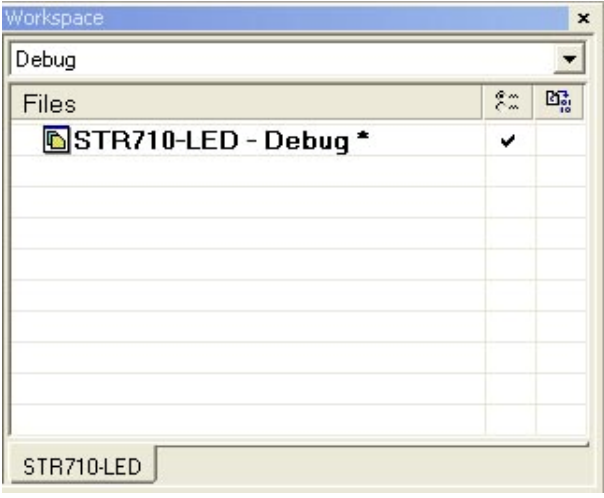

 $2-3.$ 

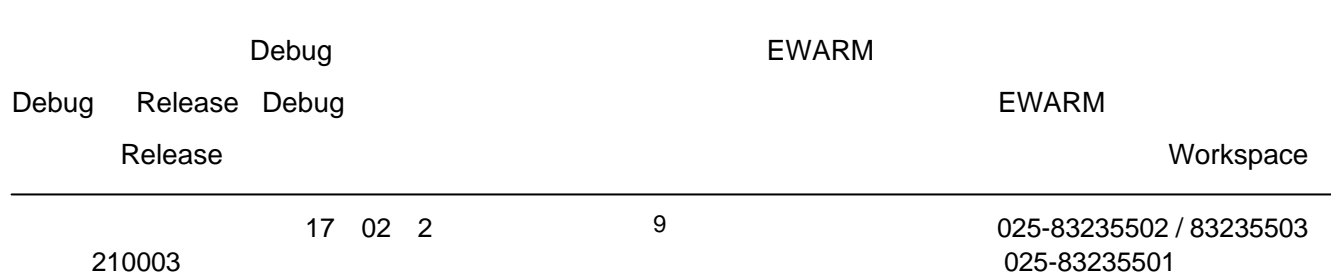

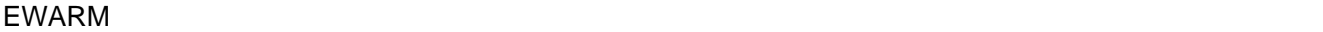

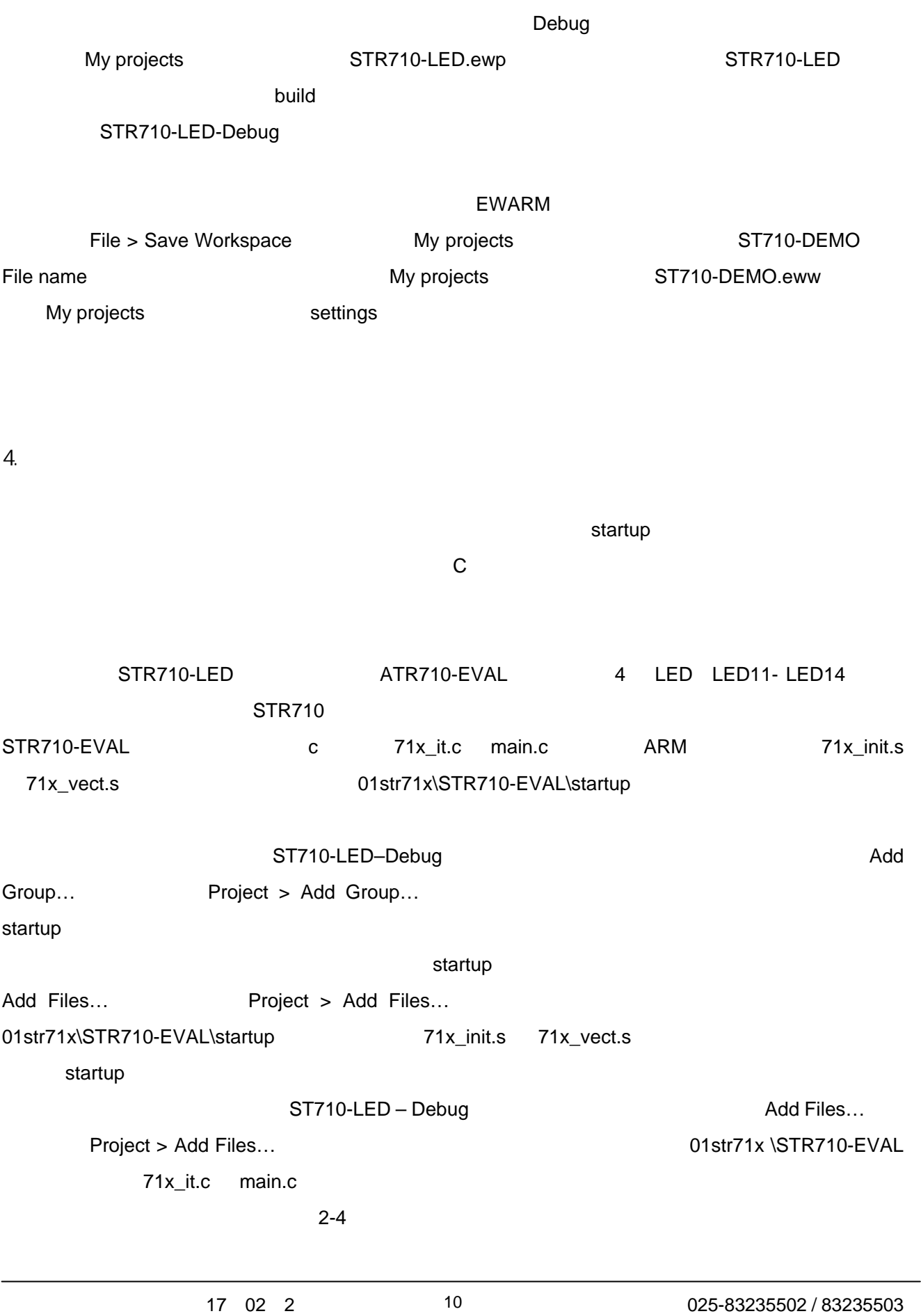

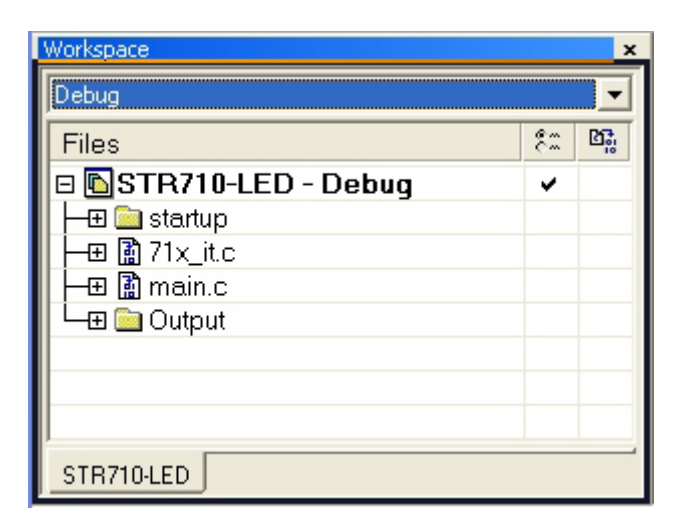

 $2-4.$ 

5. 设置项目选件

Empty project

IAR EWARM

### **IAR EWARM**

**General Option** 

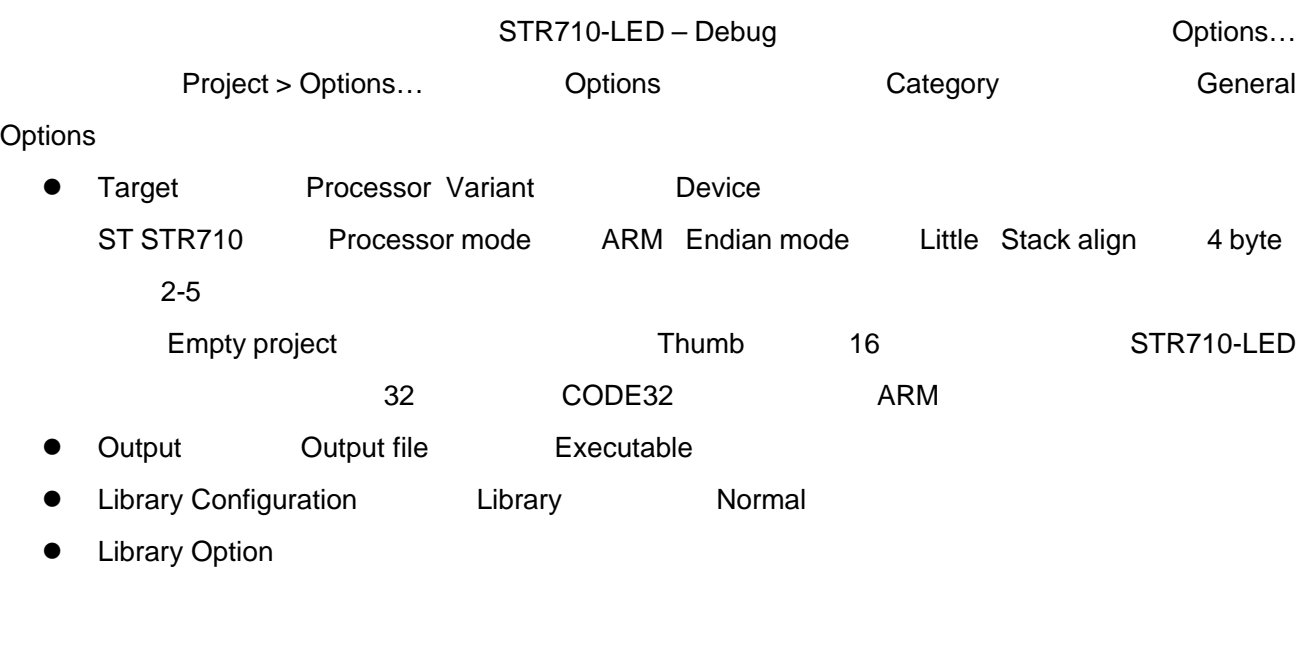

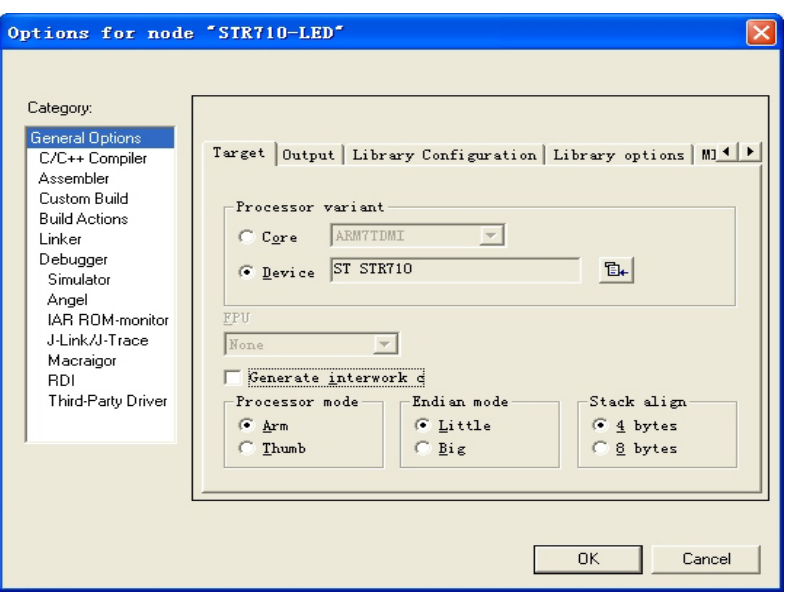

2-5. General Option

 $C/C_{++}$ 

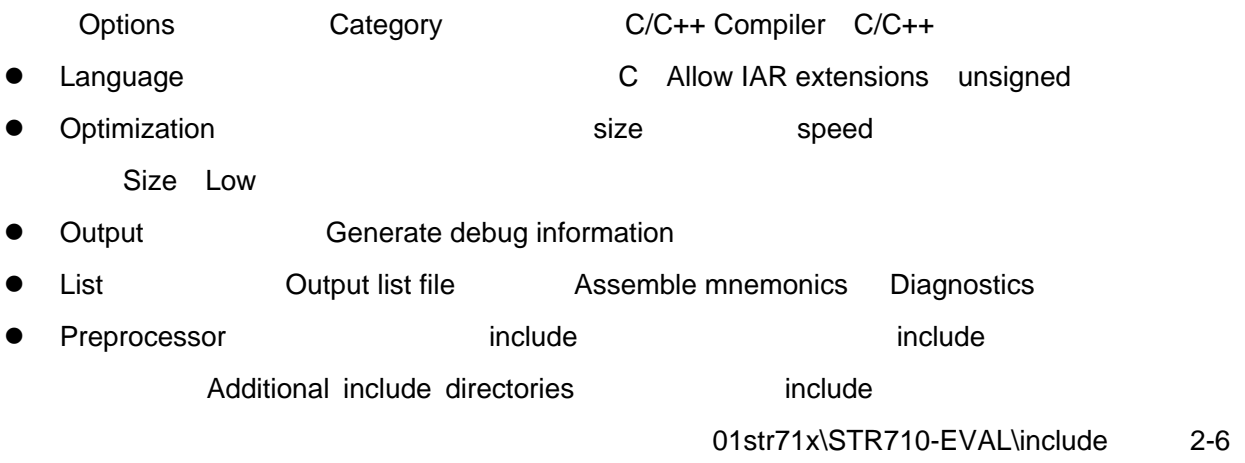

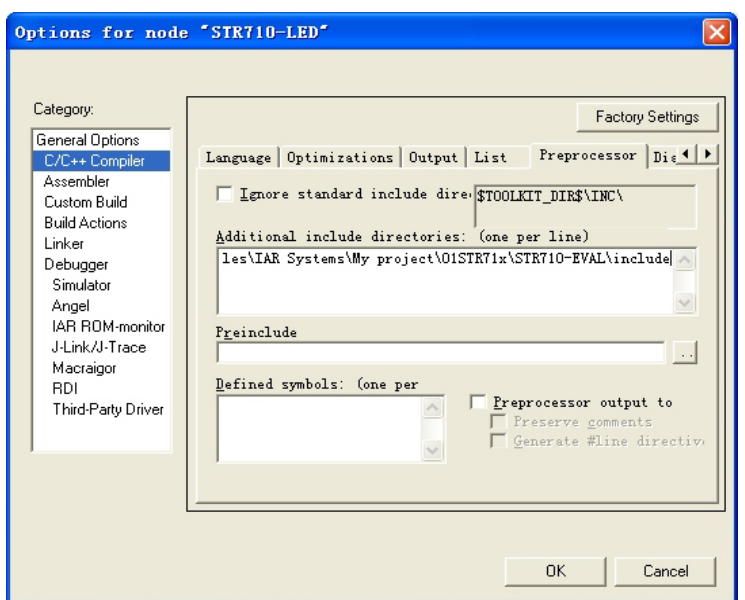

 $2-6. C/C++$ 

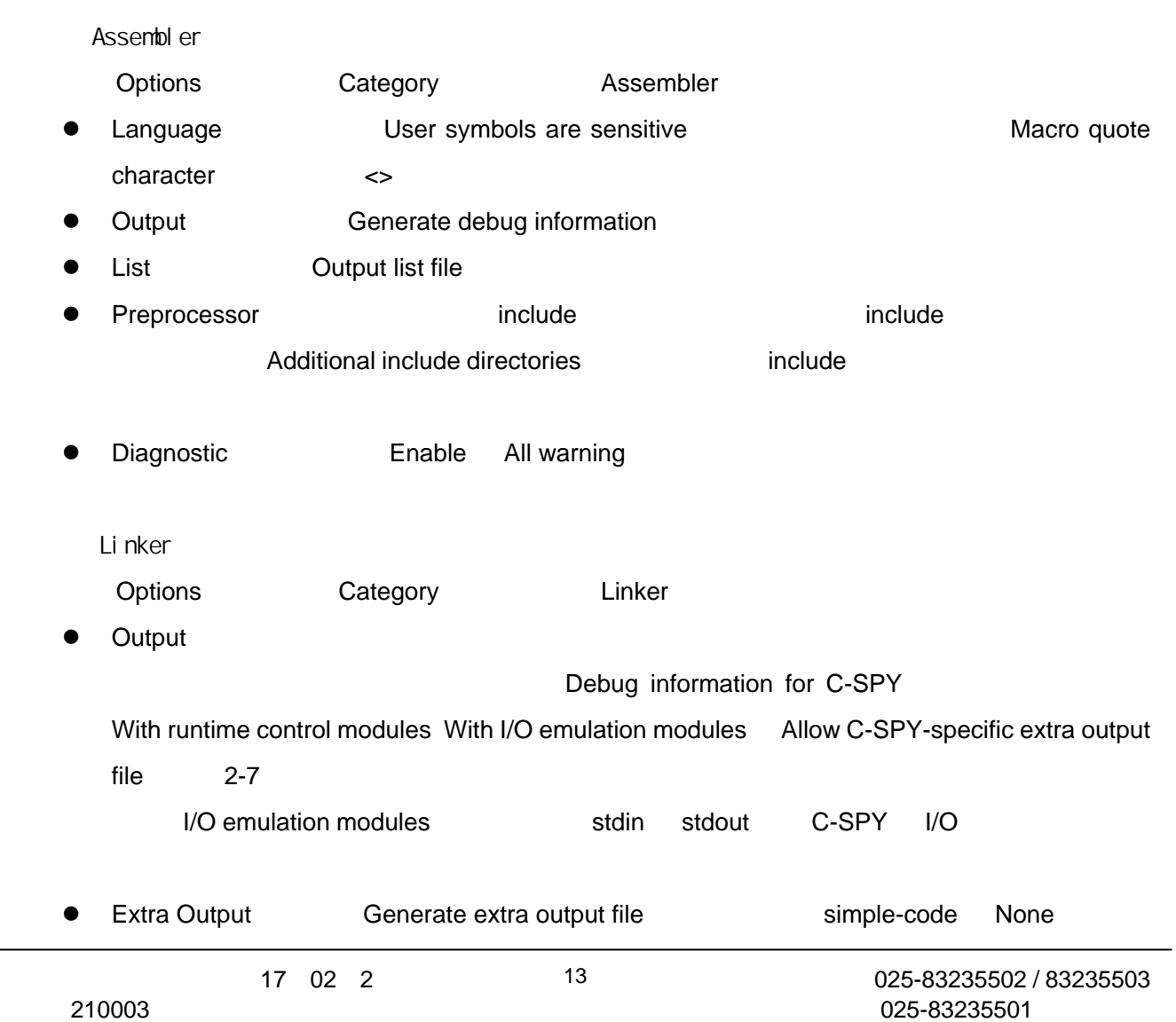

- Diagnostics **Generate errors**
- List Generate linker listing Segment map  $2-8$  MAP

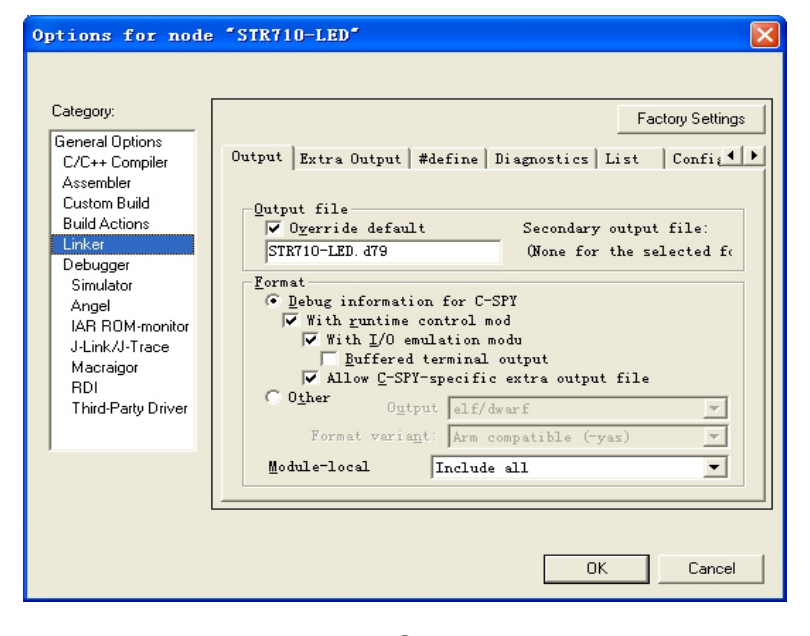

2-7. Output

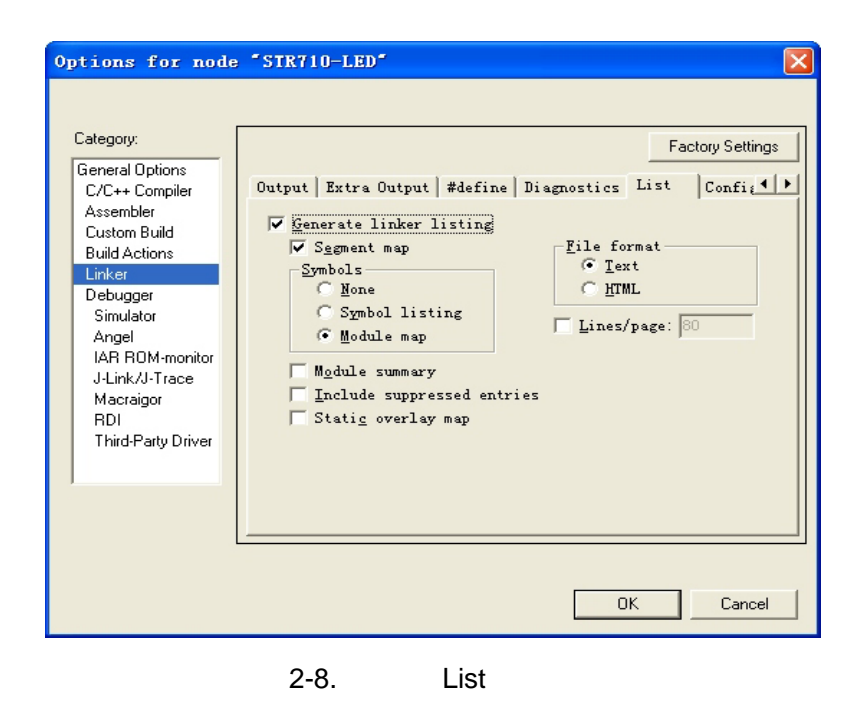

z Config **Configure 2.1 Configure 2.1 Configure 2.1 Configure 2.1 Configure 2.1 Configure 2.1 Command File** 

ARM7 ARM9

SRAM FLASH

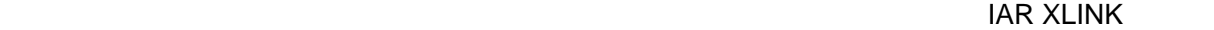

XLINK THE EXECUTIVE STATE OF THE EXECUTIVE STATE OF THE EXECUTIVE STATE OF THE EXECUTIVE STATE OF THE EXECUTIVE STATE OF THE EXECUTIVE STATE OF THE EXECUTIVE STATE OF THE EXECUTIVE STATE OF THE EXECUTIVE STATE OF THE EXECU

IAR EWAR NAR EWAR ARM\config

lnkarm.xcl entertainment lnkarm.xcl compared lnkarm.xcl compared with the set of the set of the set of the set o

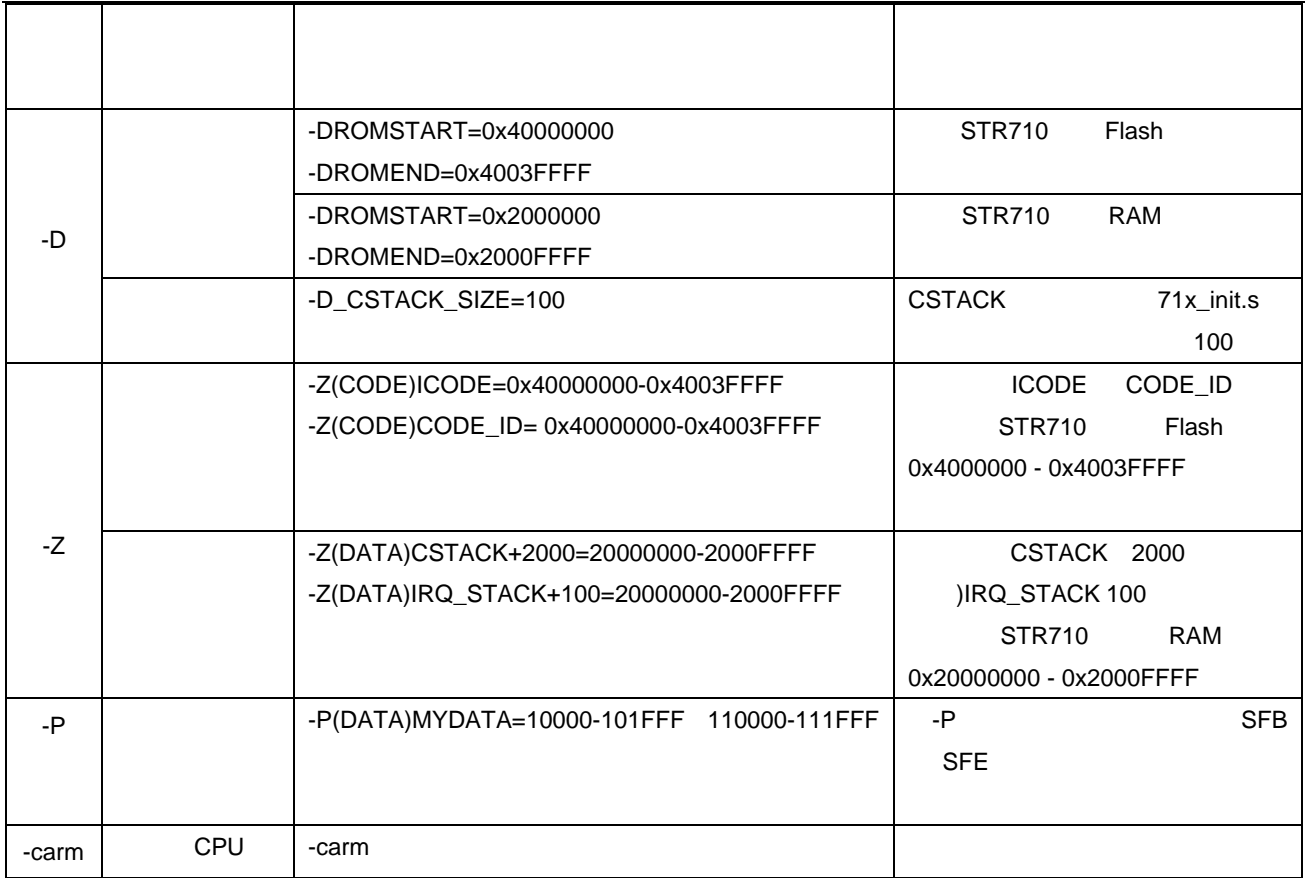

 $2 - 1$ .

地址:南京市新模范马路17 02 2 电话:025-83235502 / 83235503 邮编:210003 传真:025-83235501 15 IAR C/C++  $IAR C/C++$  2-2 EWARM C Compiler.pdf》中的 Segment reference 章节详细了解。在默认的 lnkarm.xcl 文件中,几乎对  $C/C++$  lnkarm.xcl  $C/C++$ -carm

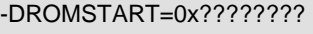

-DROMEND=0x????????

-DRAMSTART=0x????????

-DRAMEND=0x????????

# -DVECSTART=ROMSTART

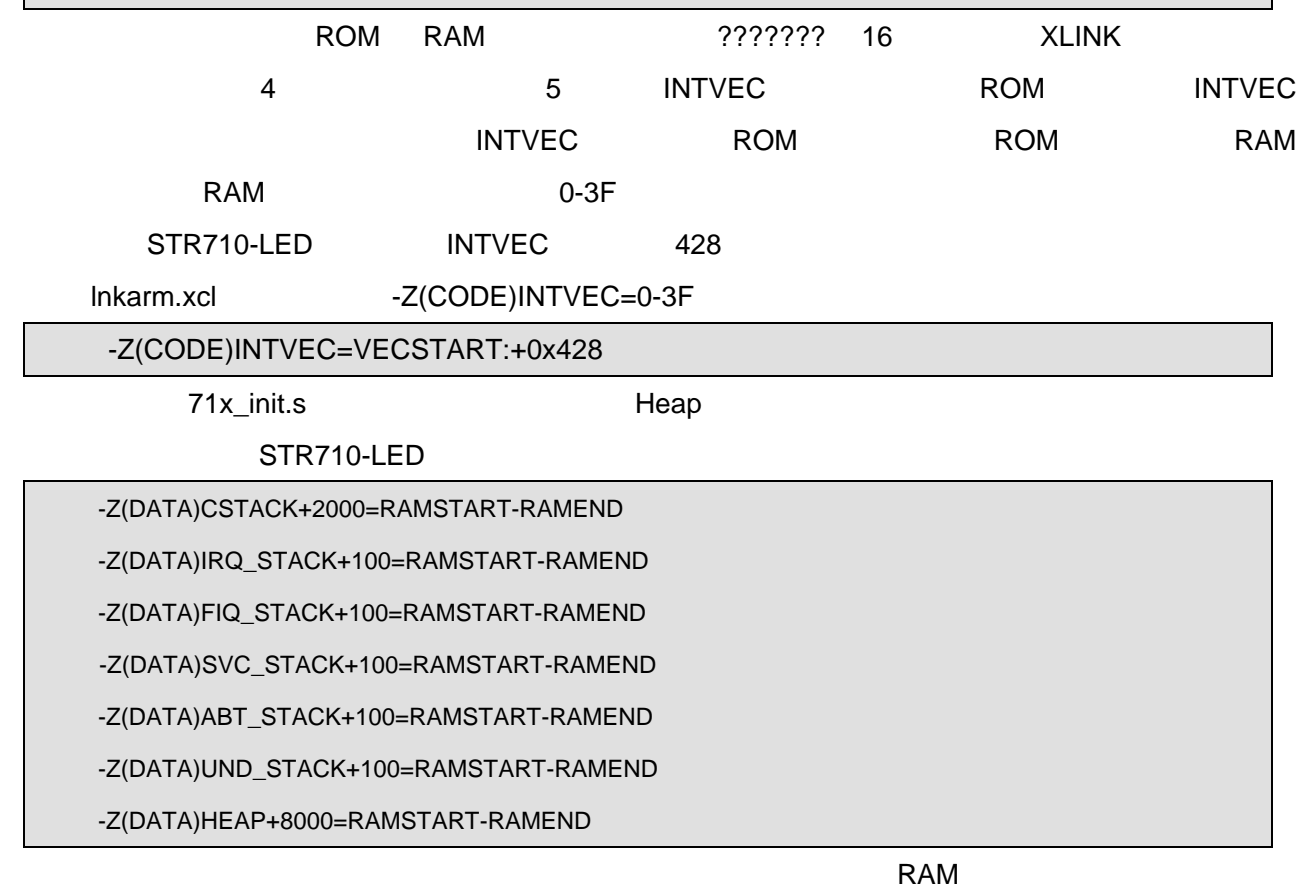

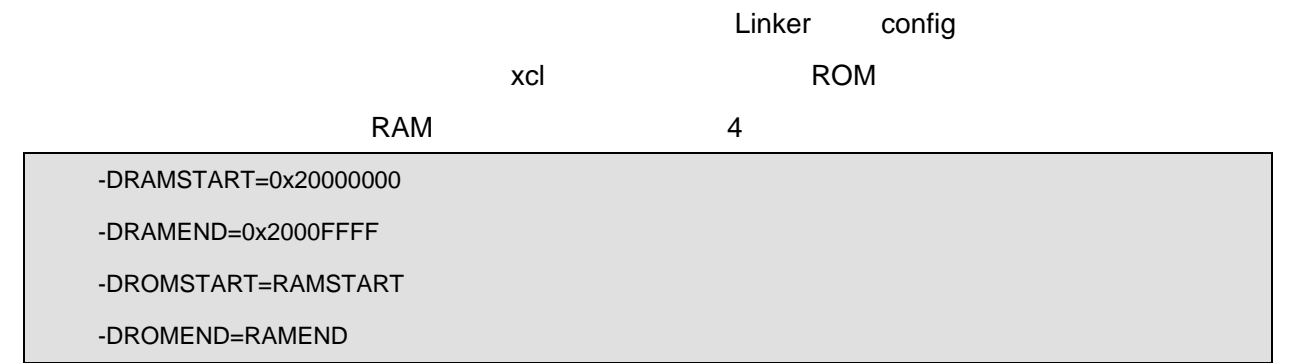

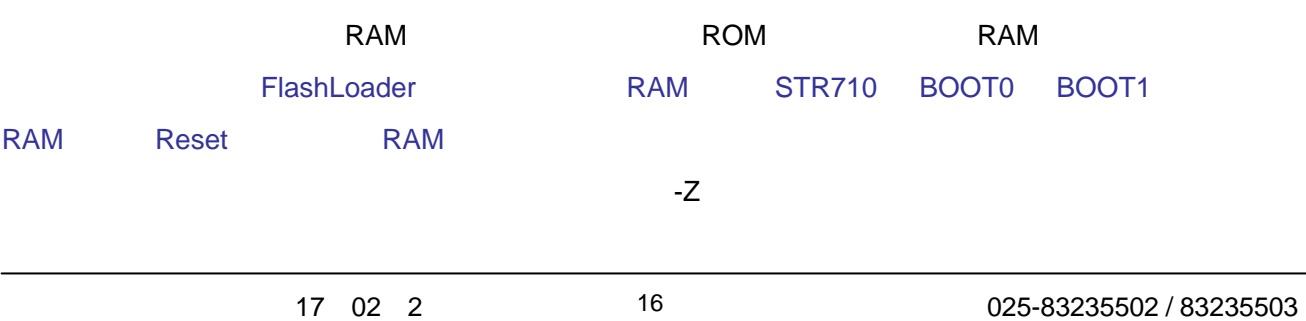

 $\mathsf{l}$ 

### $EWARM$  is a contract of the contract of the contract of the contract of the contract of the contract of the contract of the contract of the contract of the contract of the contract of the contract of the contract of the cont

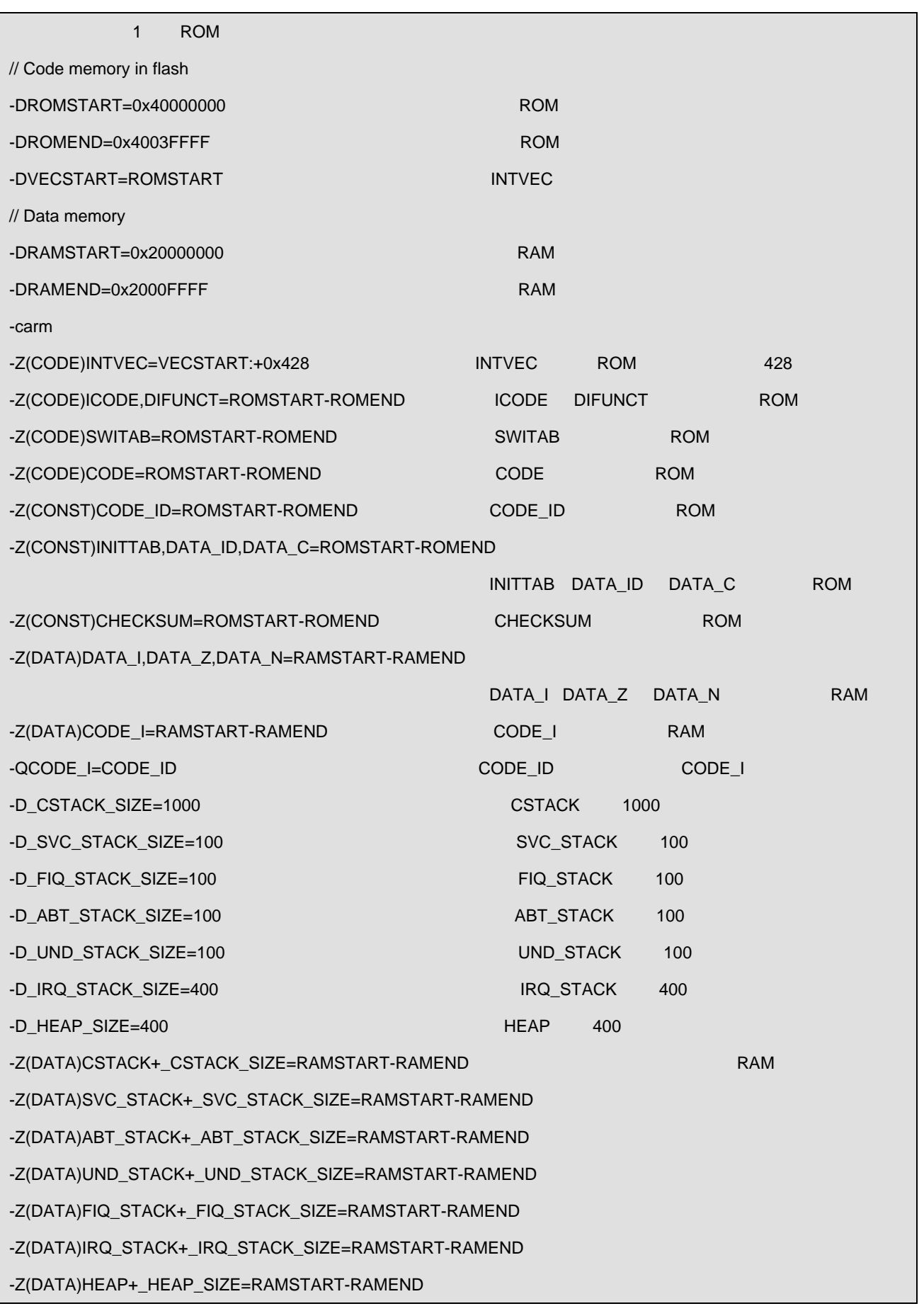

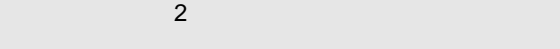

-carm -Z(CODE)INTVEC=40000000-40000428 -Z(CODE)ICODE,DIFUNCT=40000000-4003FFFF -Z(CODE)SWITAB=40000000-4003FFFF -Z(CODE)CODE=40000000-4003FFFF -Z(CONST)CODE\_ID=40000000-4003FFFF -Z(CONST)INITTAB,DATA\_ID,DATA\_C=40000000-4003FFFF -Z(CONST)CHECKSUM=40000000-4003FFFF -Z(DATA)DATA\_I,DATA\_Z,DATA\_N=20000000-2000FFFF -Z(DATA)CODE\_I=20000000-2000FFFF -QCODE\_I=CODE\_ID -Z(DATA)CSTACK+1000=20000000-2000FFFF -Z(DATA)SVC\_STACK+100=20000000-2000FFFF -Z(DATA)ABT\_STACK+100=20000000-2000FFFF -Z(DATA)UND\_STACK+100=20000000-2000FFFF -Z(DATA)FIQ\_STACK+100=20000000-2000FFFF -Z(DATA)IRQ\_STACK+400=20000000-2000FFFF -Z(DATA)HEAP+400=20000000-2000FFFF

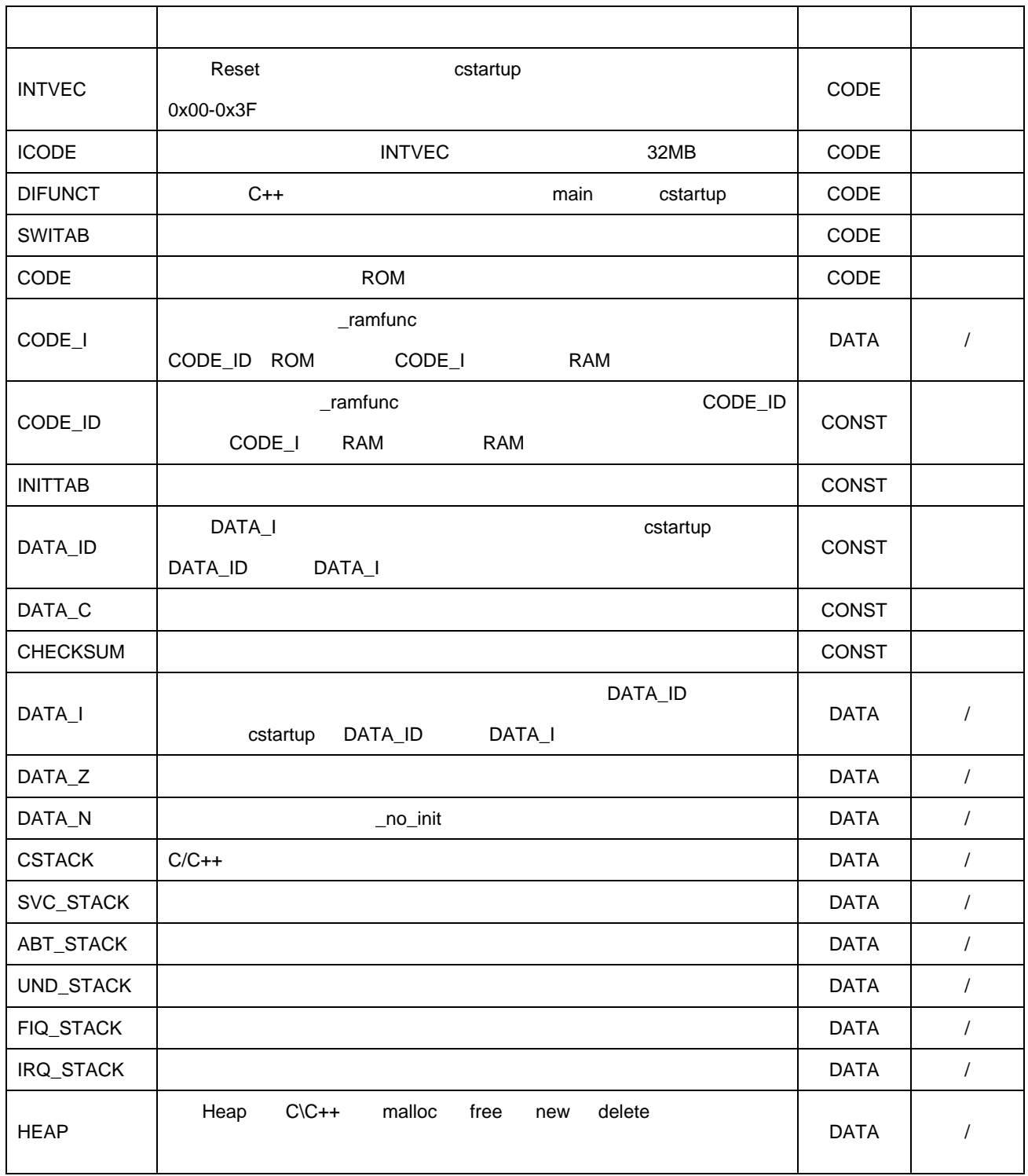

 $2 - 2.$ 

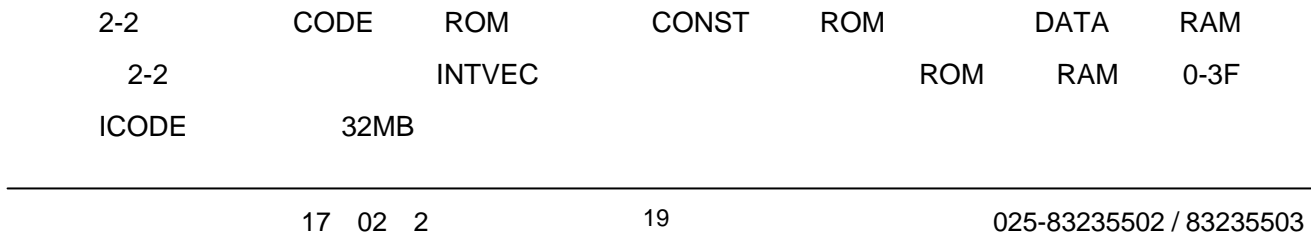